## **ANSWERING RESEARCH QUESTIONS WITH EOSC**

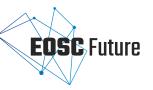

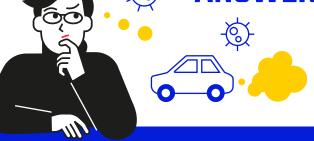

How has the COVID-19 pandemic affected air quality in France?

ANNE FOUILLOUX, Climate data scientist

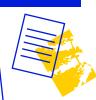

#### **SEARCH**

Anne starts by **checking OpenAIRE** | **EXPLORE** for existing research outputs that can help her on her way.

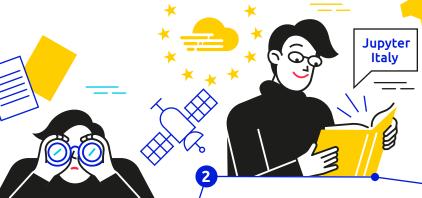

# FINDING COMPATIBLE TOOLS

When she takes a closer look, **EOSC recommends tools** to help Anne process the Jupyter notebook and share her outputs.

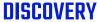

She's in luck! She finds a Jupyter notebook with atmospheric data from Copernicus, the EU's Earth Observation Programme, that can be accessed through EOSC.

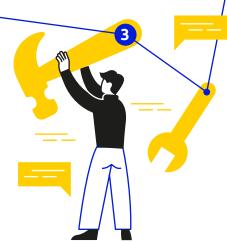

#### **SHARING RESULTS**

Anne also uses the Jupyter notebook and B2Drop **to make her outputs accessible** through EOSC and Zenodo.

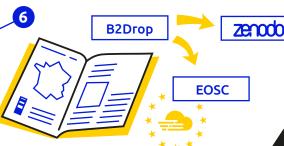

### **ORDERING AND ACCESS**

Anne is eager to dive in. To request access to the Jupyter notebook, she'll need to place an order through EOSC. With just a few clicks she makes the request for an EGI Notebook\* and B2Drop\*\* package.

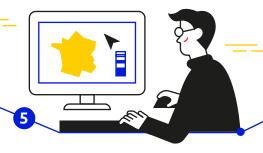

### **USING RESOUCES**

Anne can **adapt the Jupyter notebook** to output results for France in the years before and during the COVID-19 pandemic.